# **OHITBØT 慧灵科技**

# **Z-Mod-KK系列 产品手册**

Z-Mod-KK Series Product Manual

主营:工业机器人/协作机器人/电动夹爪/ 智能电缸/自动化升级

慧灵科技 (深圳) 有限公司 Huiling-tech Robotic Co.,Ltd.

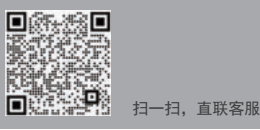

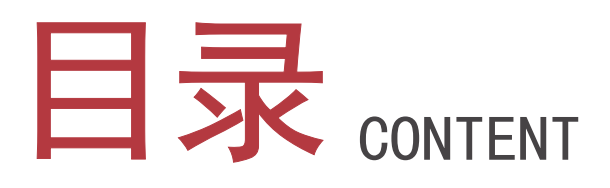

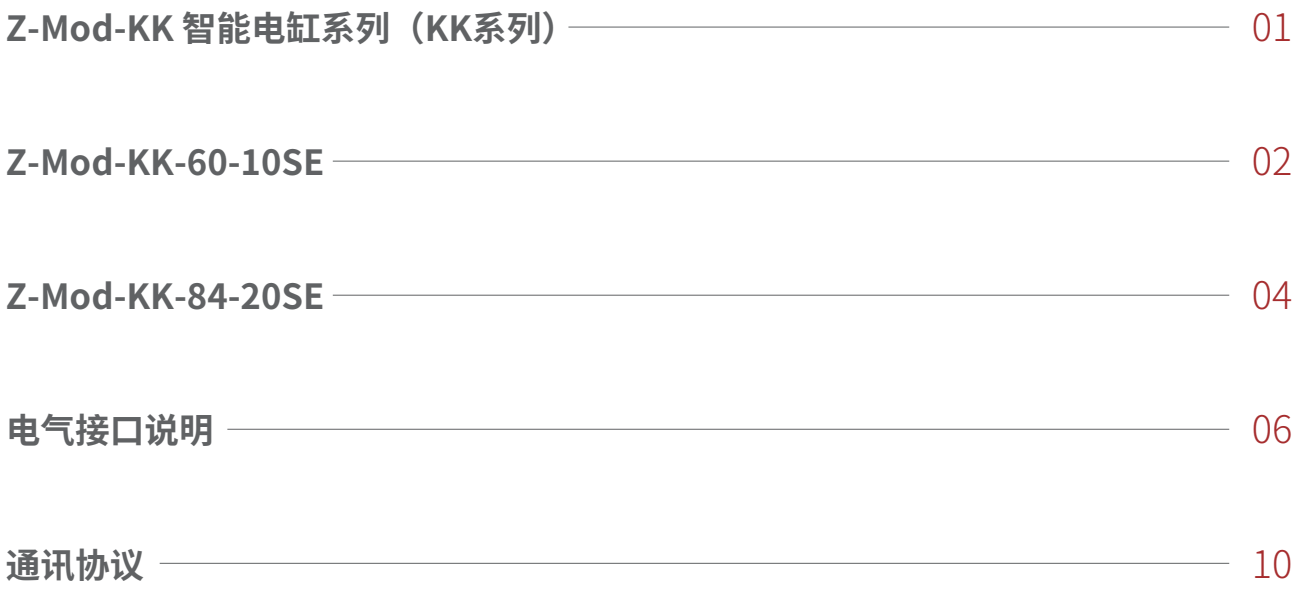

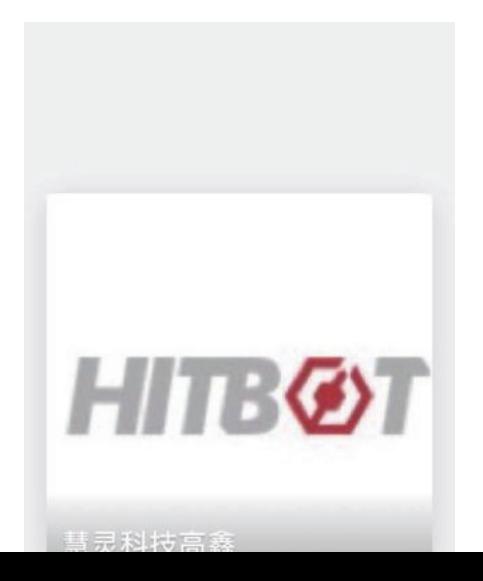

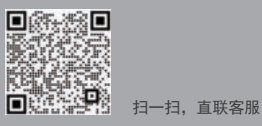

# Z-Mod-KK 智能电缸系列(KK系列)

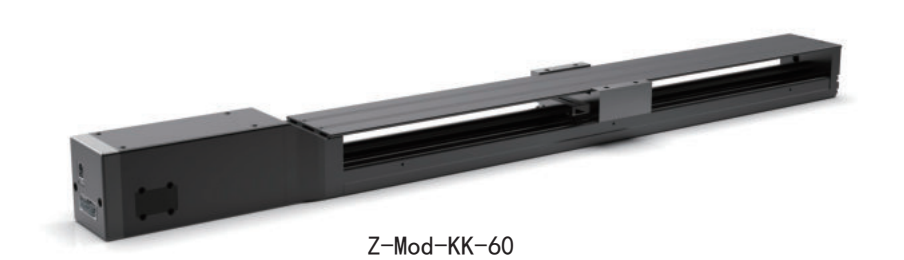

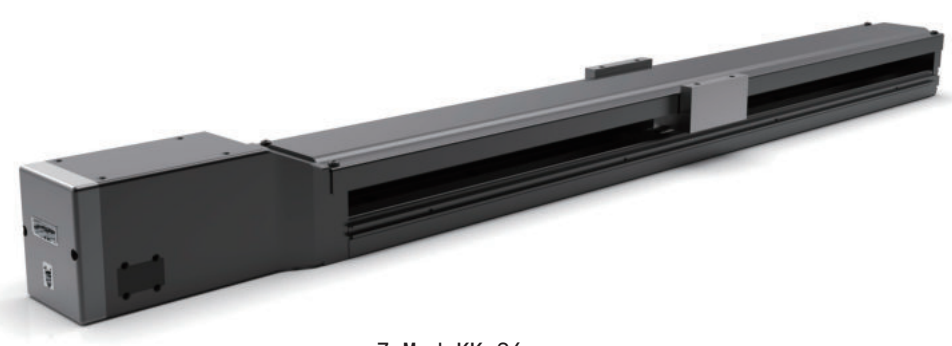

Z-Mod-KK-86

(7) 产品特点

- 智能化运动控制软件, 兼具PIO定位模式, 脉冲模式, 力矩模式
- 内置绝对编码器,无需外置传感器
- 内部集成伺服和控制系统
- 模组化设计,体积小
- U型钢基轨道,高强度,高承载
- 四方等负荷

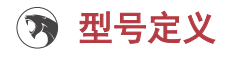

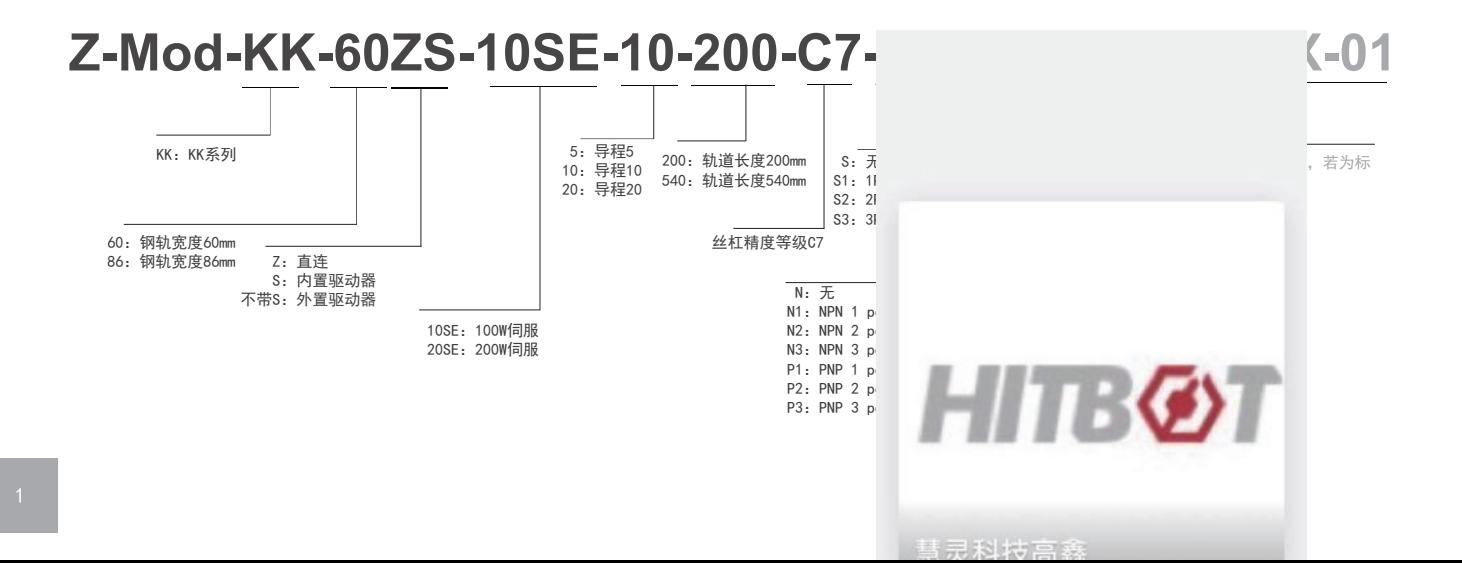

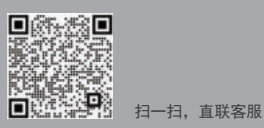

# Z-Mod-KK-60-10SE

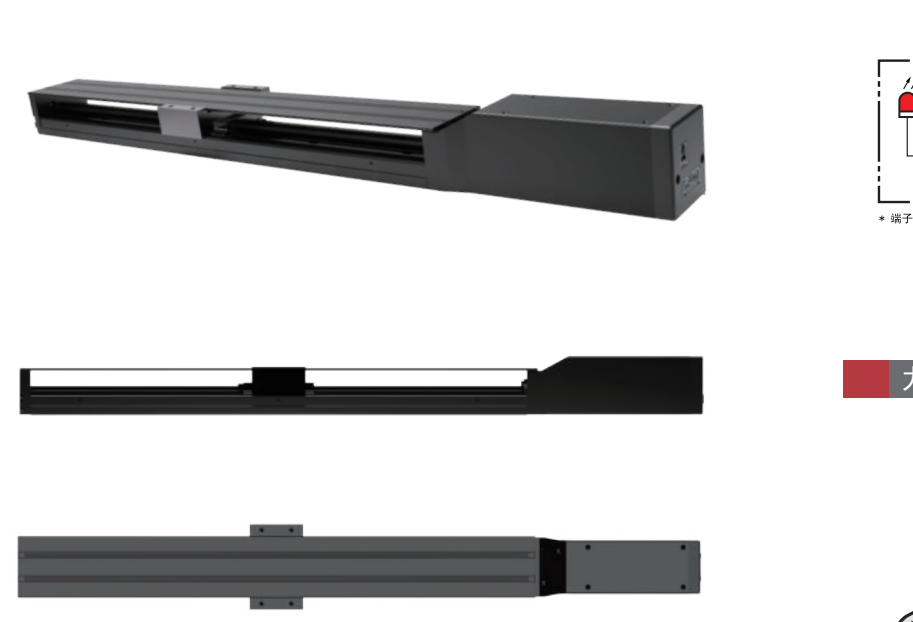

#### 感应器接线图

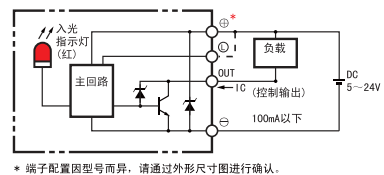

力矩定义

**甘見科技宮森** 

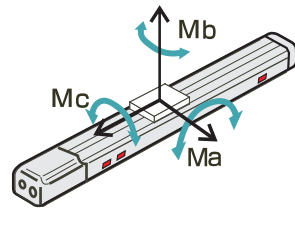

### (7) 运动范围与尺寸

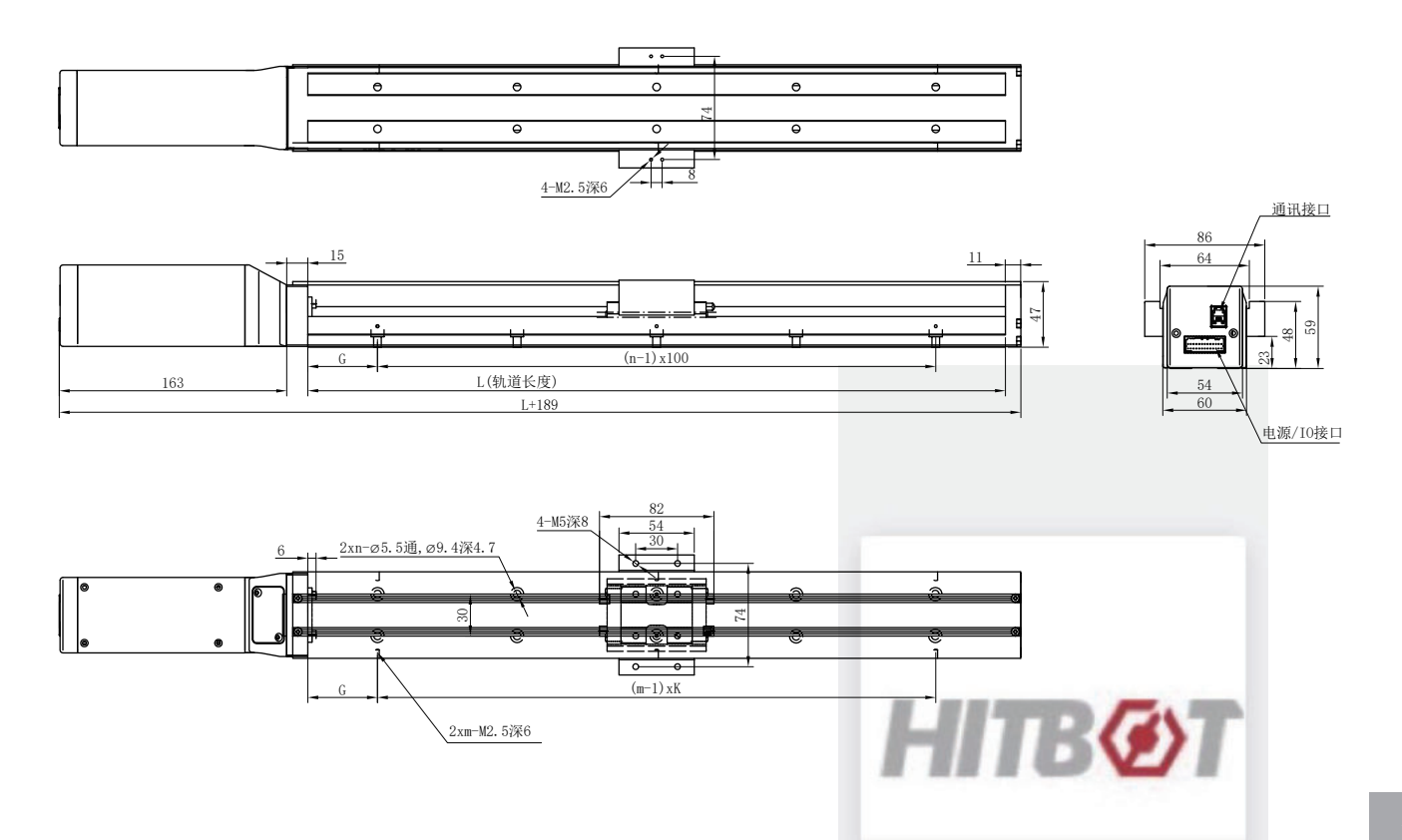

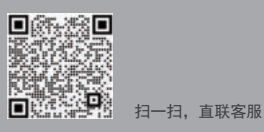

### 3 规格尺寸

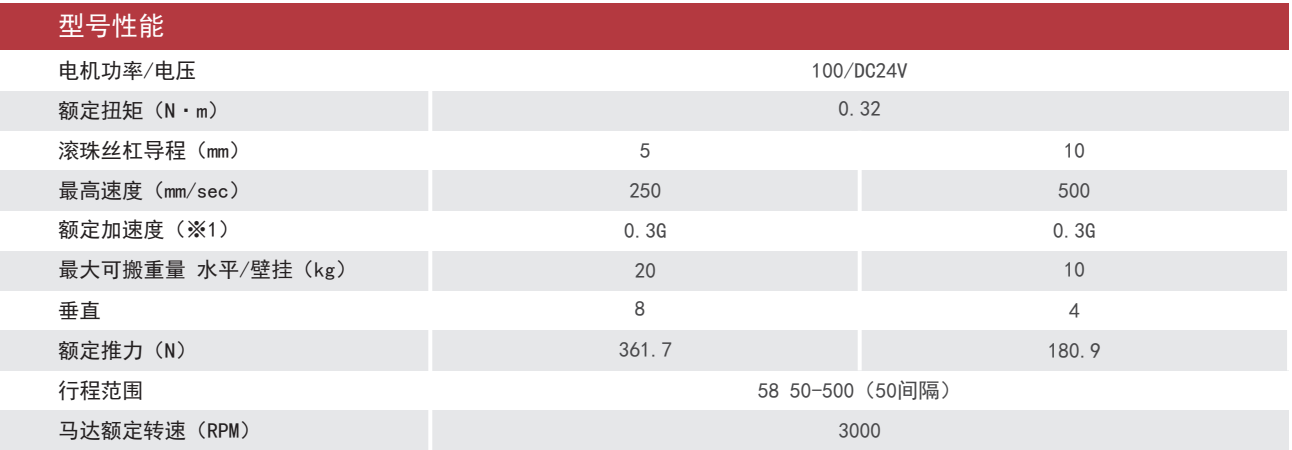

注:1G=9800mm/sec2。

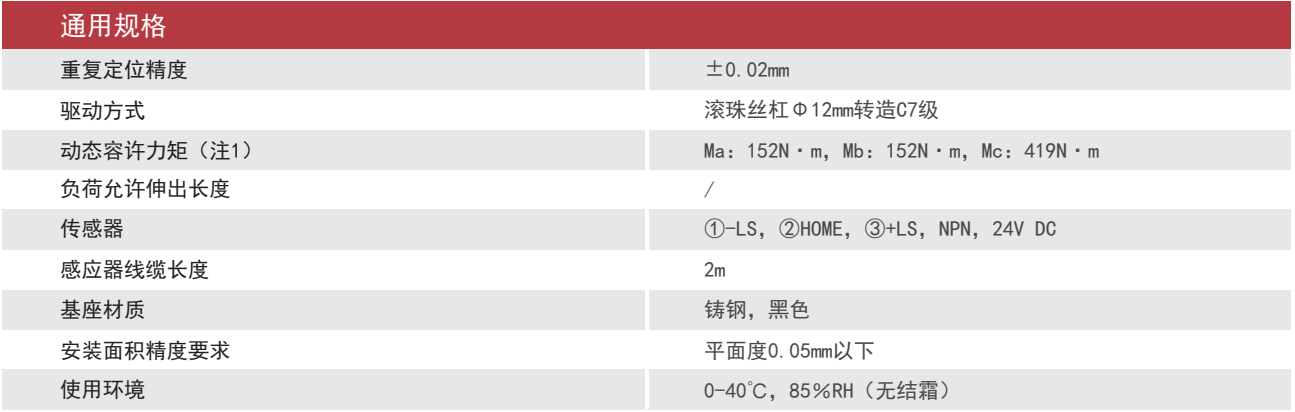

注1:行走寿命为10000km时的数值

### **(?)** 尺寸图代号说明·质量

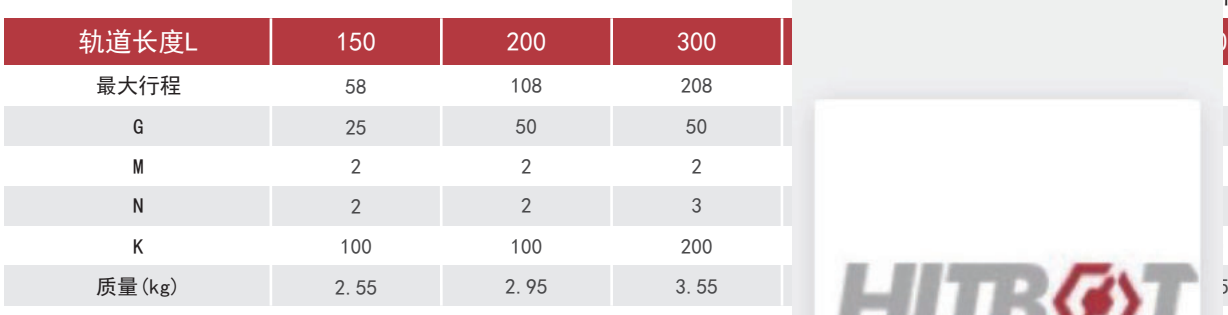

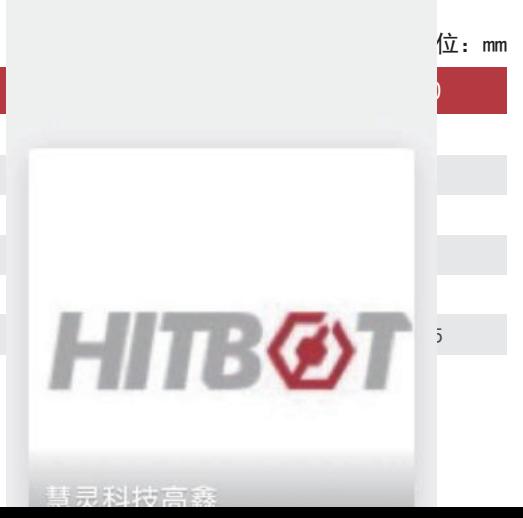

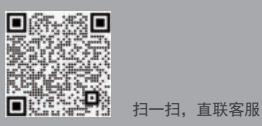

# Z-Mod-KK-86-20SE

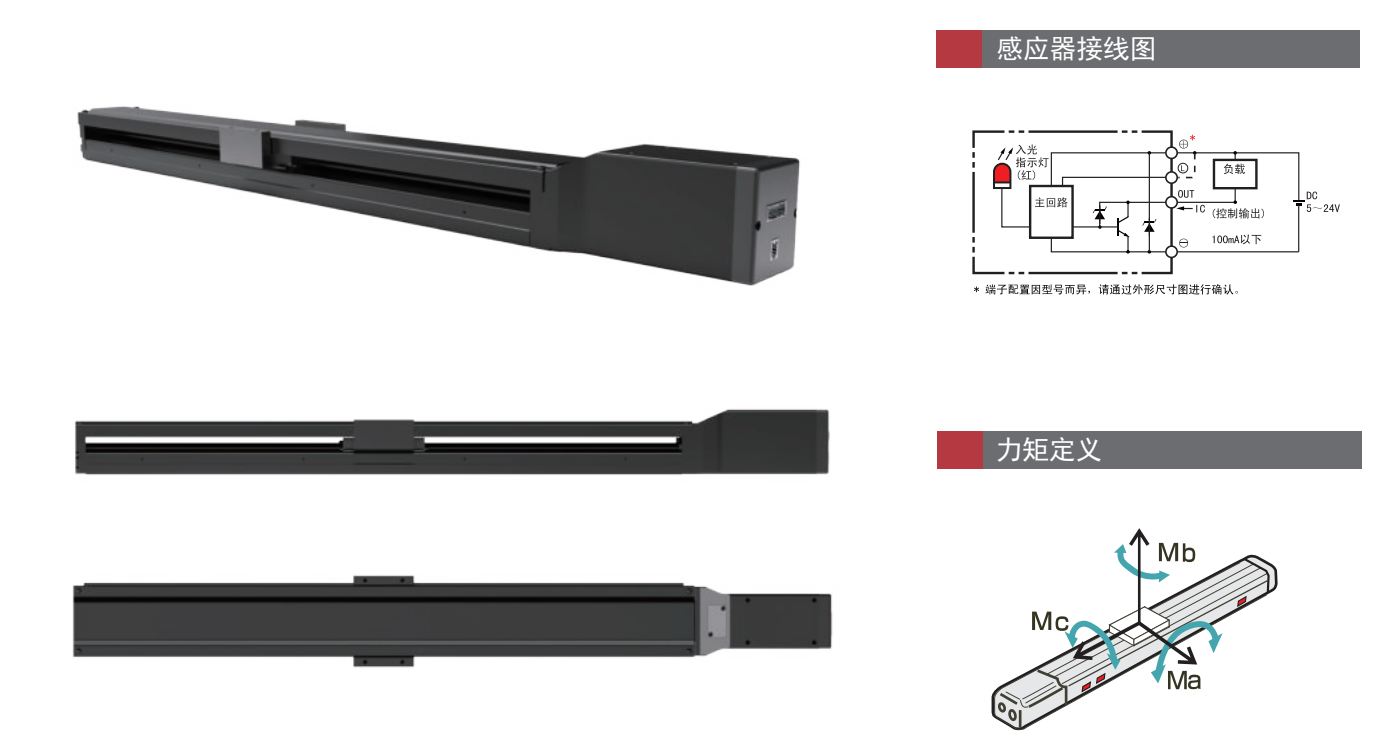

### (7) 运动范围与尺寸

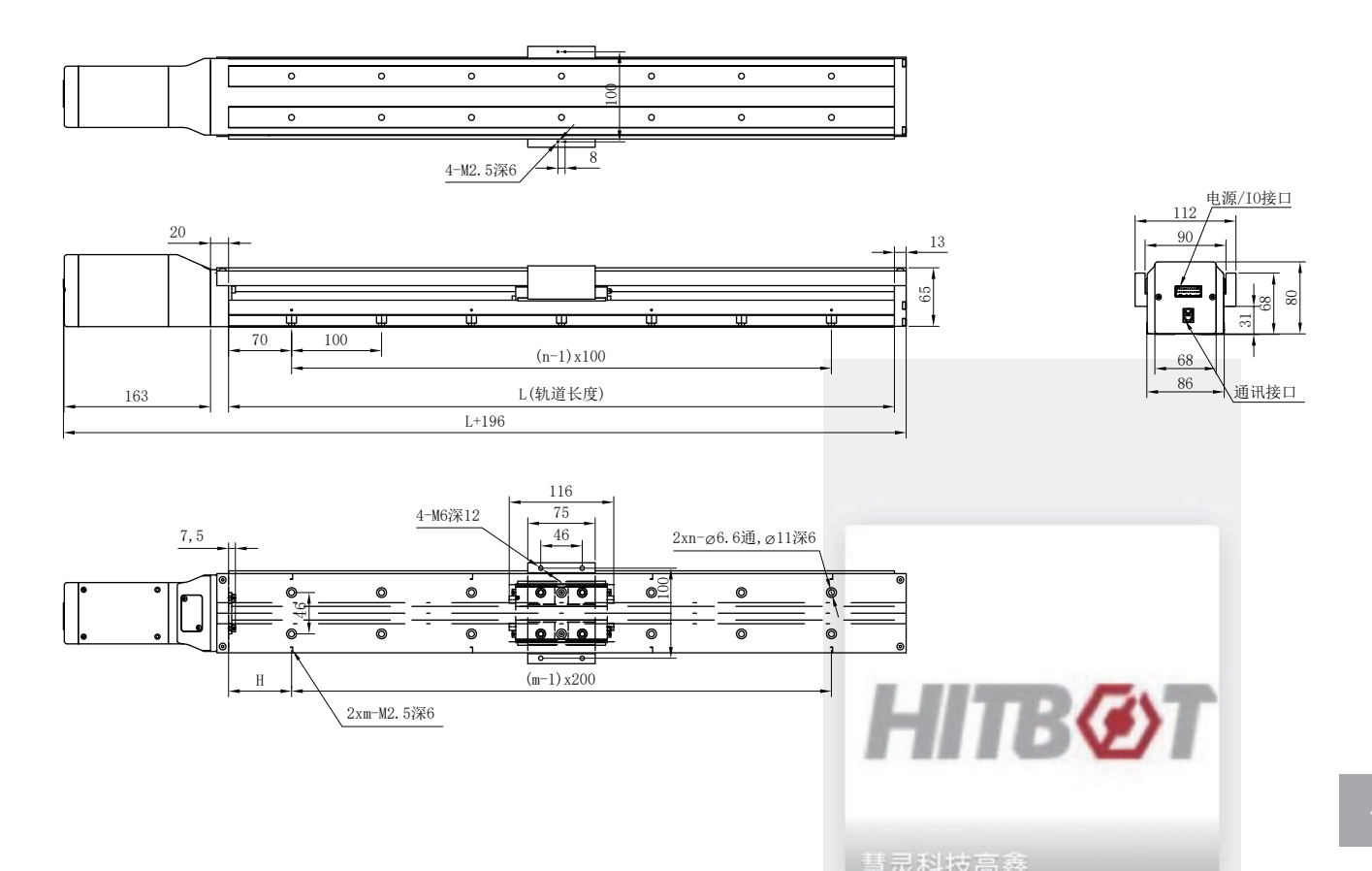

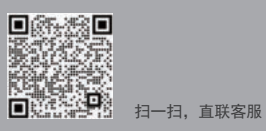

### 7 规格尺寸

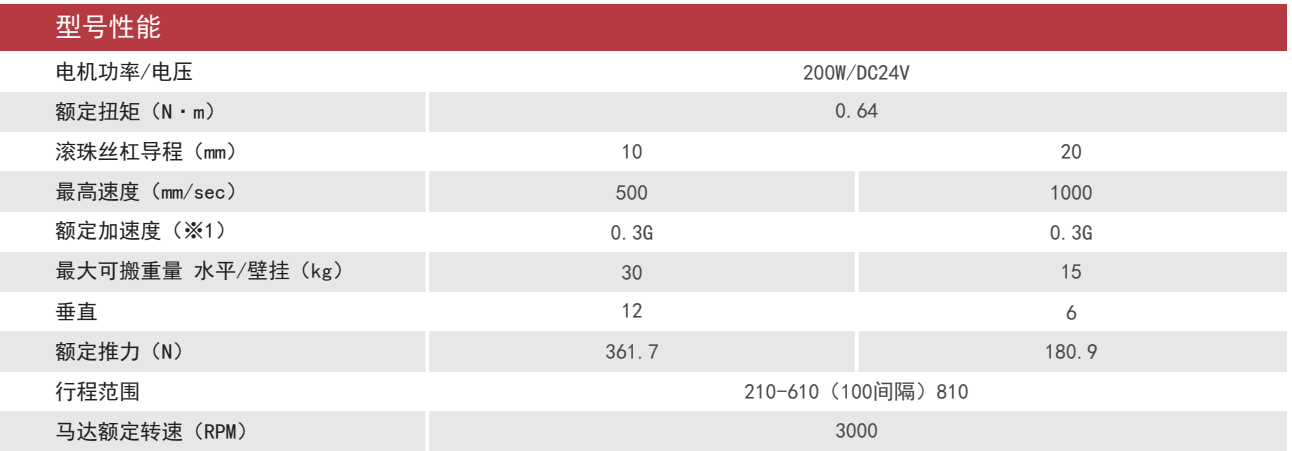

注:1G=9800mm/sec2。

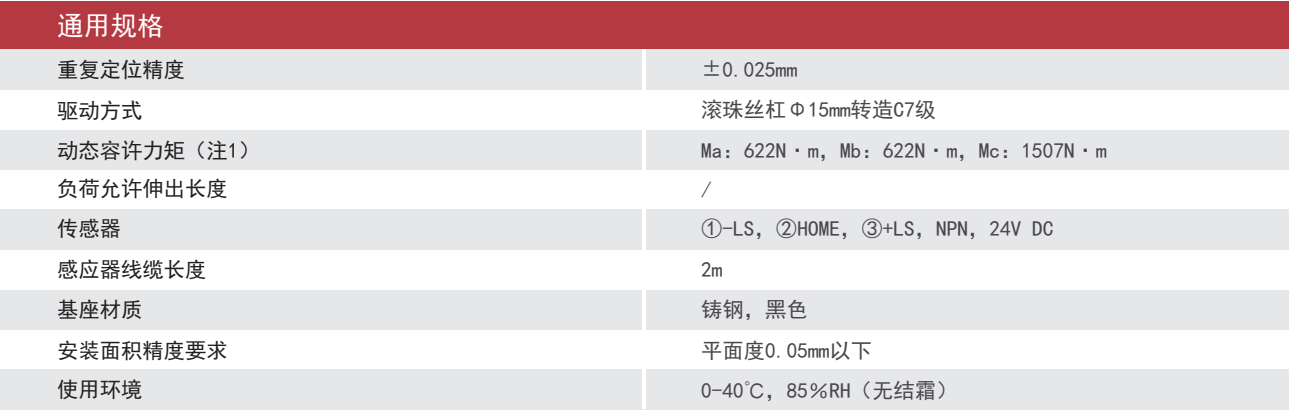

注1:行走寿命为10000km时的数值

## 7 尺寸图代号说明·质量

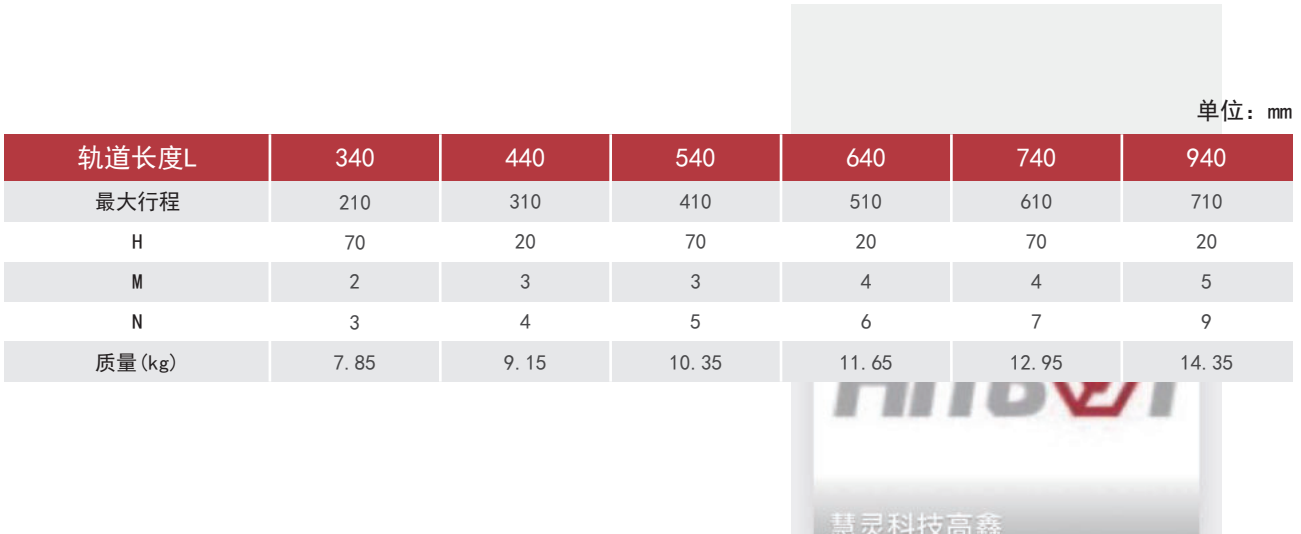

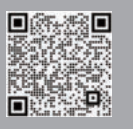

# 电气接口说明

**? RS485 通讯接口** 

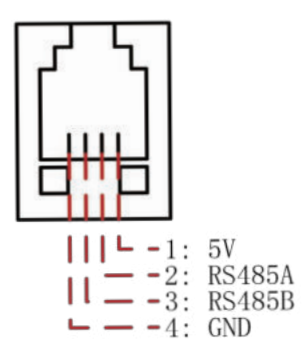

图1 RS485 通讯接口说明

表1 输入输出接口说明

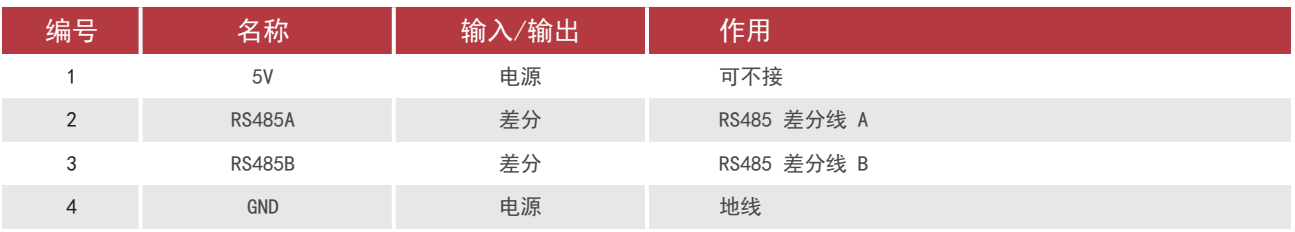

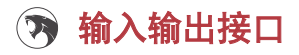

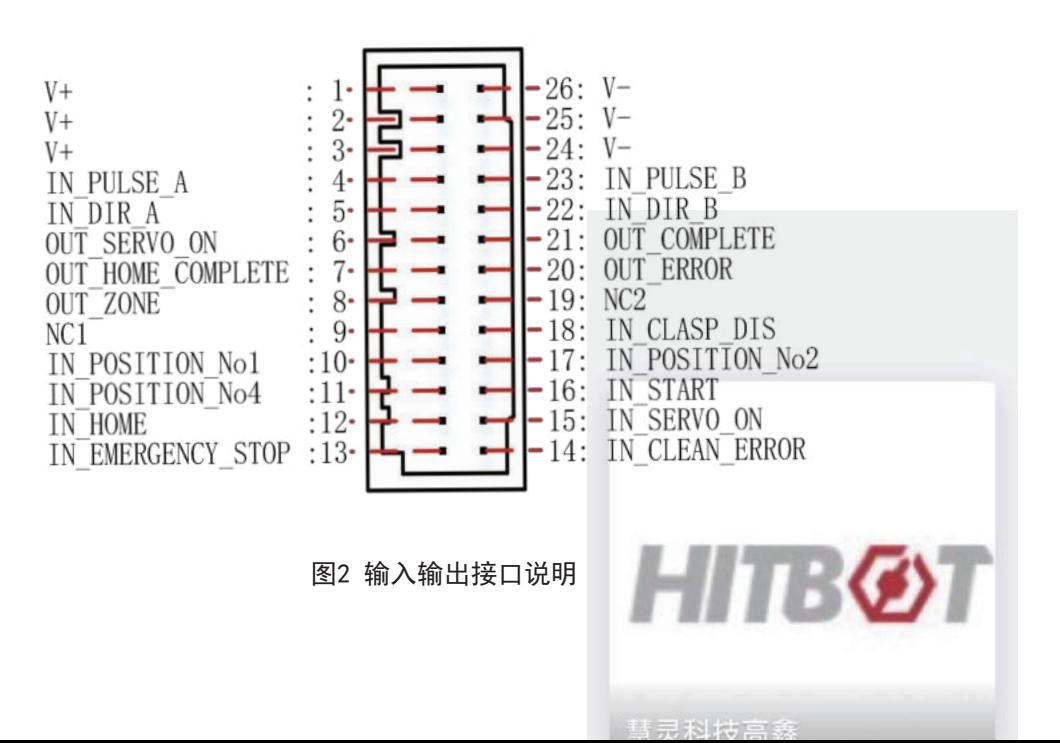

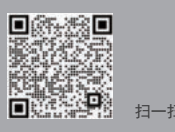

### 表2 输入输出接口说明

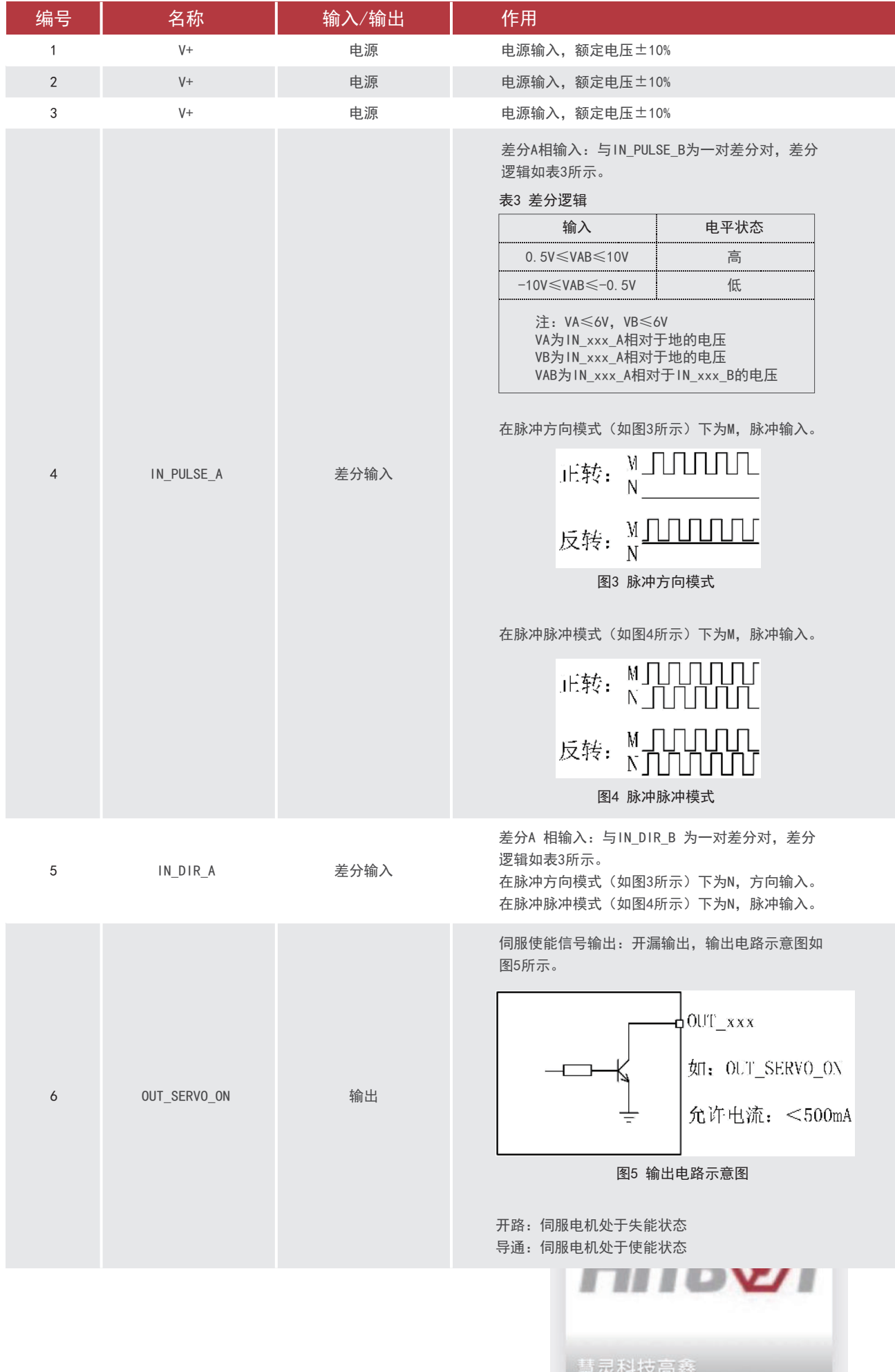

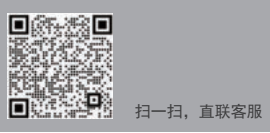

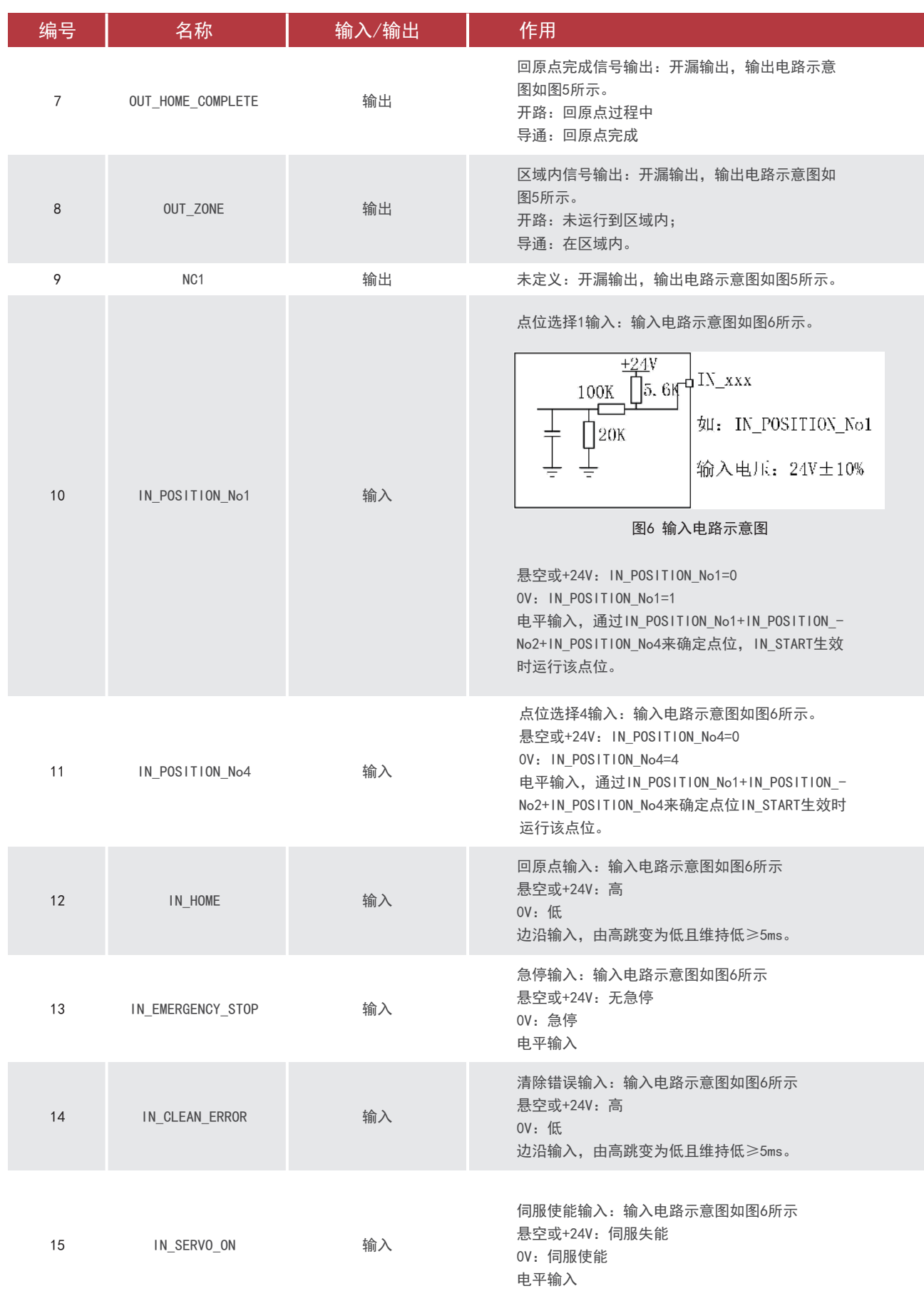

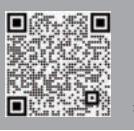

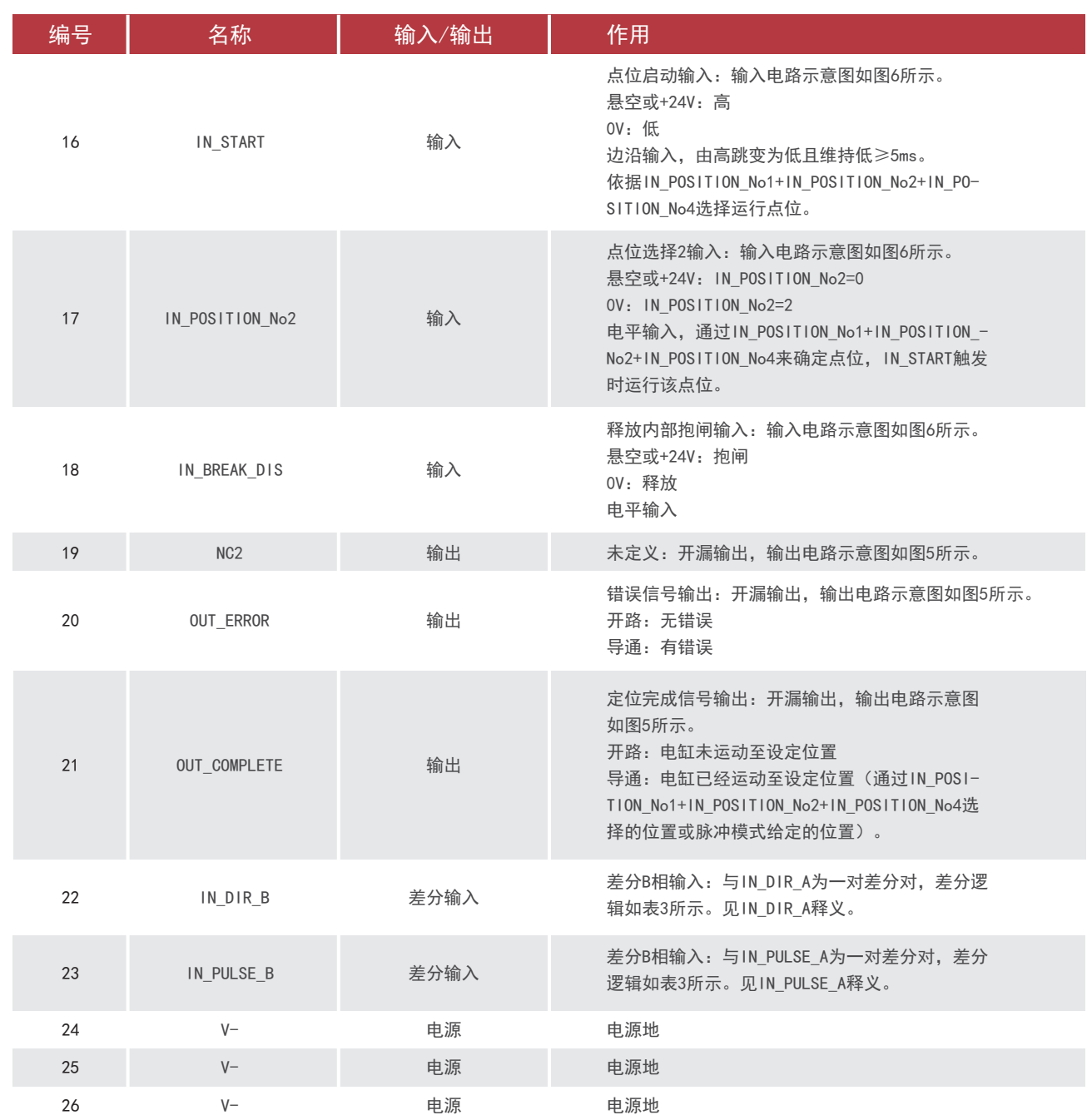

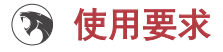

1.电源选择:额定电压±5%,额定功率±50%,负载较小速度较慢时功率可根据实际情况选择。

2.通信接口:RS485接口为标准EIA-485电气接口。

3. 内部供电电池: 未接电源时绝对式编码器使用电池供电, 建议2~3年更换一次, 更换完成需通过上位机 HITBØ1 进行电缸校零。

彗灵科技喜森

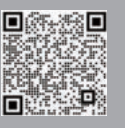

## 通讯协议

### (7) 通信说明

- 通信方式:串口,1位停止位,8位数据位,无奇偶校验
- 通信协议:ModbusRTU
- 通信速率:115200bps
- 大小端:默认大端

### (7) 协议说明

 本协议为标准ModbusRTU协议,采用功能码0x03、0x06、0x10读写保持寄存器,采用功能码0x04读取输入 寄存器,如表4所示,保持寄存器表如表5所示,输入寄存器表如表6所示。

表4 功能码说明

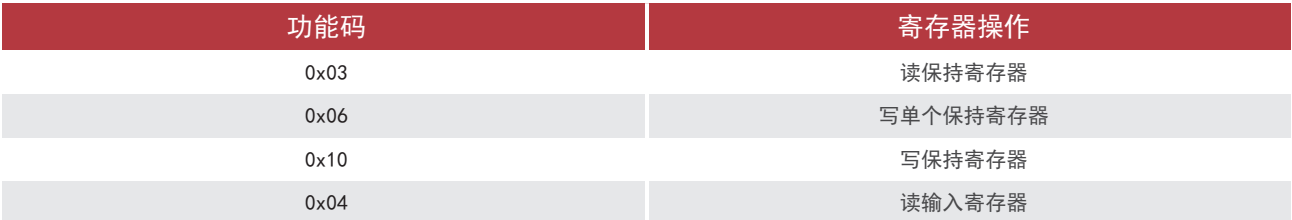

保持寄存器域

 保持寄存器域包含配置参数域、控制域两大块,其中配置参数域可通过相应命令将其保存到断电保存区, 每次重新上电后会从断电保存区读出到保持寄存器域的配置参数域。

1.配置参数域:

此区域包含设置参数块、位置模式参数块、脉冲模式参数块几部分。

#### (1)设置参数块

1)从机编号:[1,247],modbus从机编号;

2)操作模式:0:位置模式,1:脉冲模式;

◎进入对应操作模式前需满足:编码器已校零,电缸已校零,伺服已开启;

 ◎会初始化操作模式的事件:芯片复位、伺服开关、急停开关、操作模式切换、电缸校零完成、持续过流; ◎操作模式被初始化会发生的操作:

- ·初始化前所在操作模式的运行任务停止,复位相关模式;
- ·区域信号、定位完成信号清除;
- ·应用设置参数块的位置上、下限、反原点,脉冲模式参数块的脉冲转换比;

·若为脉冲模式,当前位置不在位置上下限内将产生运行参数错误。

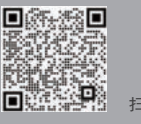

◎模式介绍:

- ·位置模式:通过选择位置参数块里的一组位置参数运行;
- ·脉冲模式:通过外部输入脉冲运行,切换脉冲模式时当前位置必须在位置上下限内;
- 3)反原点标志:0为正向原点,1为反向原点,发生操作模式初始化后被应用;
- 4)位置下限:软限位,单位:mm,默认为行程下限;
- 5)位置上限:软限位,单位:mm,默认为行程上限;
- 6)校零电流:单位:0.1A;
- 7)I/O模式:0:传统I/O,1:半通用I/O,2:全通用I/O,I/O模式状态对应关系如表8所示。

(2) 位置模式参数块

 位置参数块包含10组位置参数,其中组1到组8对应上位机的8行(行号0~7)参数,每一组包含位置、速度、 加速度、减速度等参数,电缸根据这些参数做运行规划。

- 1)位置:单位:mm,相对于零点的距离;
- 2)速度:单位:mm/s,速度曲线匀速部分的速度;
- 3)加速度:单位:G,1G=9.8m/s²;
- 4)减速度:单位:G,1G=9.8m/s²;
- 5)定位宽度:单位:mm,电缸运行到给定位置±定位宽度范围内将报定位完成;
- 6)推压力度:单位:百分数,[0,100],电缸运行的力度限制,力矩控制使能时有效;
- 7)力矩控制使能:1:使能,0:不使能;
- 8)区域-:区域范围信号,电缸运动到[区域-, 区域+]会输出区域信号;
- 9)区域+:区域范围信号,电缸运动到[区域-, 区域+]会输出区域信号。

(3)脉冲模式参数块

- 1)脉冲输入方式:0:脉冲+信号方式,1:脉冲+脉冲方式;
- 2)脉冲转换比:单位:0.01mm/脉冲,一个脉冲对应的距离;
- 3)定位宽度:单位:mm,电缸运行到给定位置±定位宽度范围内将报定位完成;
- 4)推压力度:单位:百分数,[0,100],电缸运行的力度限制,力矩控制使能时有效;
- 5)力矩控制使能:1:使能,0:不使能;
- 6)区域-:区域范围信号,电缸运动到[区域-,区域+]会输出区域信号;
- 7)区域+:区域范围信号,电缸运动到[区域-,区域+]会输出区域信号。
- 2.控制域:

此区域包含电缸直接控制相关参数,有运行位置编号、保存数据到控制器、伺服开关等参数。

- 1)缓冲区:128字节,实现特定功能预留;
- 2)运行位置组号:在位置模式下通过写入对应位置参数的组号可直接运行该位置;
- 3)保存数据到控制器:1有效,将配置参数域的数据保存到断电保存区,伺服使能状态下不可写入;
- 4)伺服开启:1:使能,0:失能;
- 5)急停:1:使能,0:失能;

# **НІТВ©Т**

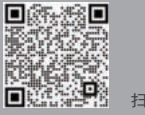

- 6)清除错误:1有效,清除电缸当前可被清除的错误状态;
- 7)系统复位:复位系统,任意值有效,写入的值在系统复位后可重新读取回来。

#### 输入寄存器域

输入寄存器域包含从机存在验证值、SN 值、软件版本、协议版本、当前位置、当前速度等参数。

- 1.从机存在验证值:通过读取该值是否为特定值0x89ABCDEF来快速验证该从机是否存在;
- 2.软件版本;
- 3.协议版本;
- 4.编译日期;
- 5.控制域偏移:控制域在保持寄存器中偏移的字节数,寄存器数量\*2;
- 6.SN值;
- 7.状态值:每一位代表一种类型的状态,电缸状态值对应关系如表7所示;
- 8.当前位置:单位:mm,相对于零点的距离;
- 9.当前速度:单位:mm/s;
- 10.里程:单位:mm;
- 11.关机次数;
- 12. I/0状态: 16位每一位代表一个I/0的状态, I/0模式状态对应关系如表8所示;
- 13. 定位完成组号: 定位完成的位置的组值;
- 14.系统错误值:系统错误值对应关系如表9所示。

### ◎ 寄存器表

 下面描述了各个参数对应的寄存器地址。其中整型、浮点型这类32位的参数需要用到两个寄存器,后缀H 表示高16位,后缀L表示低16位,读写32位的参数时必须一帧完整读写,不可分两帧分别处理。

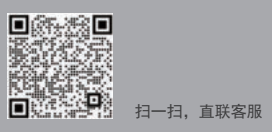

表5 保持寄存器表

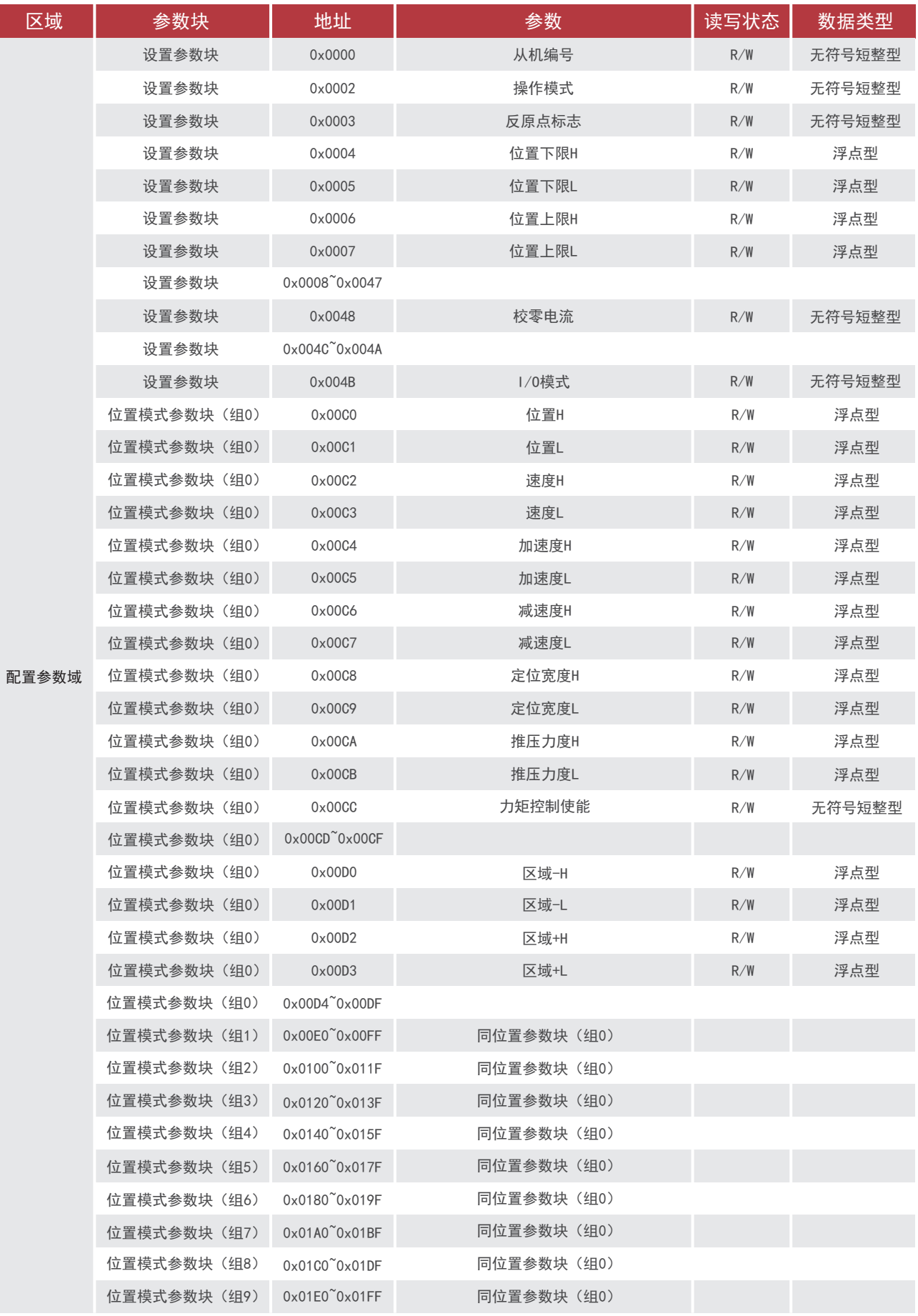

## **GHITRE IT 慧灵科技**

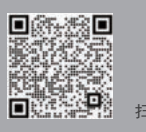

扫一扫,直联客服

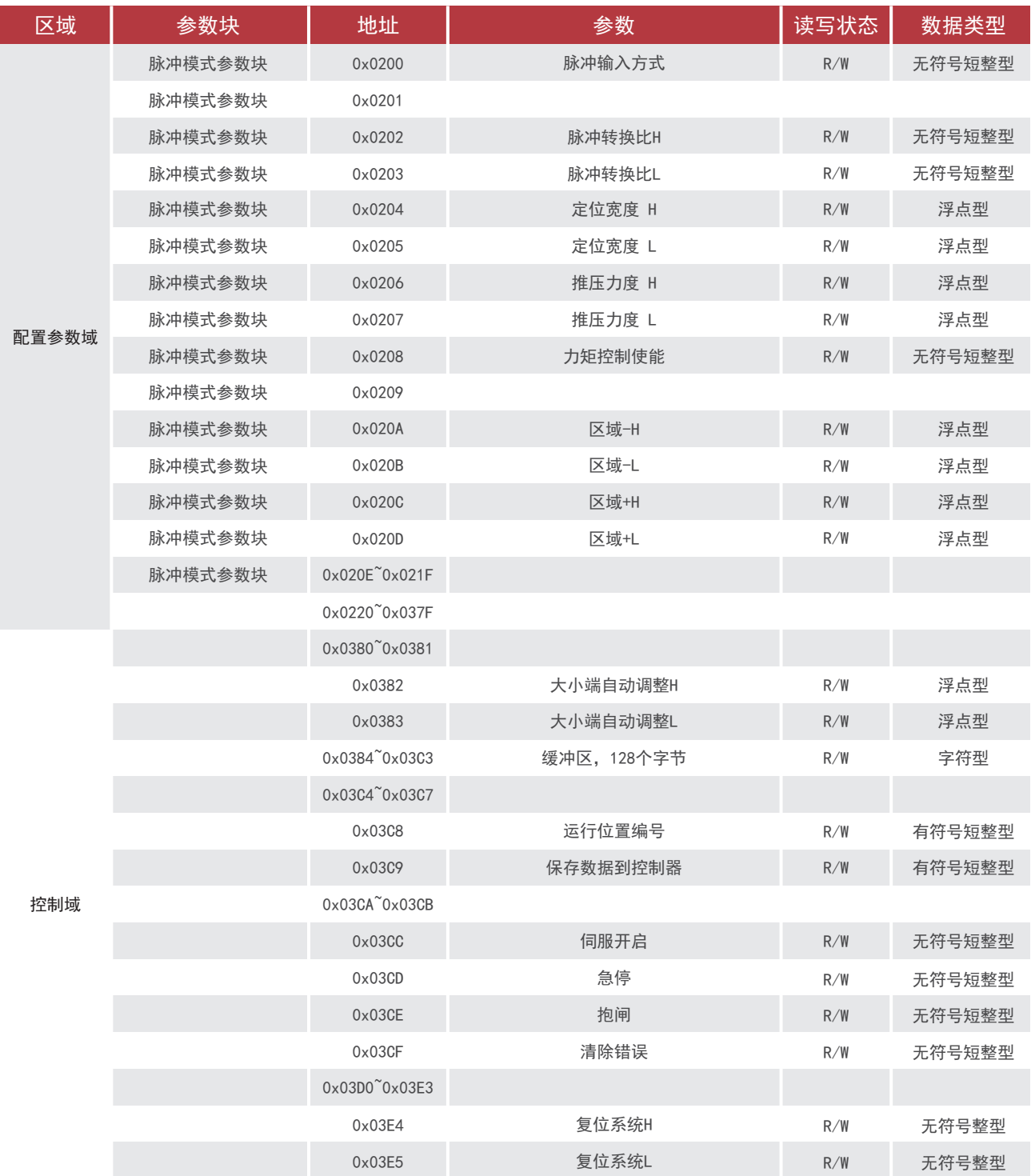

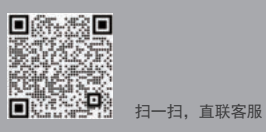

表6 输入寄存器表

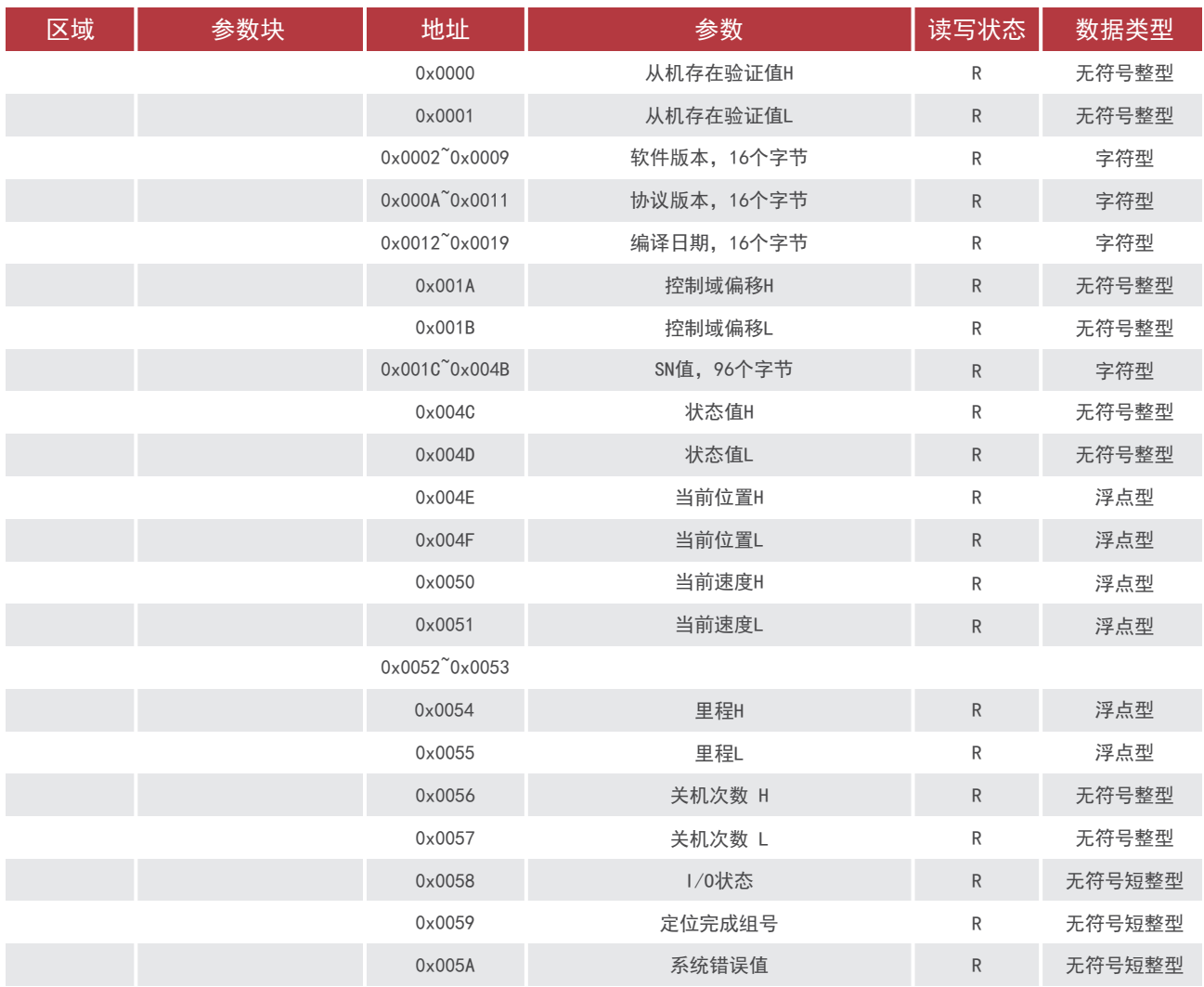

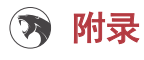

#### 表7 电缸状态值对应表(1 有效)

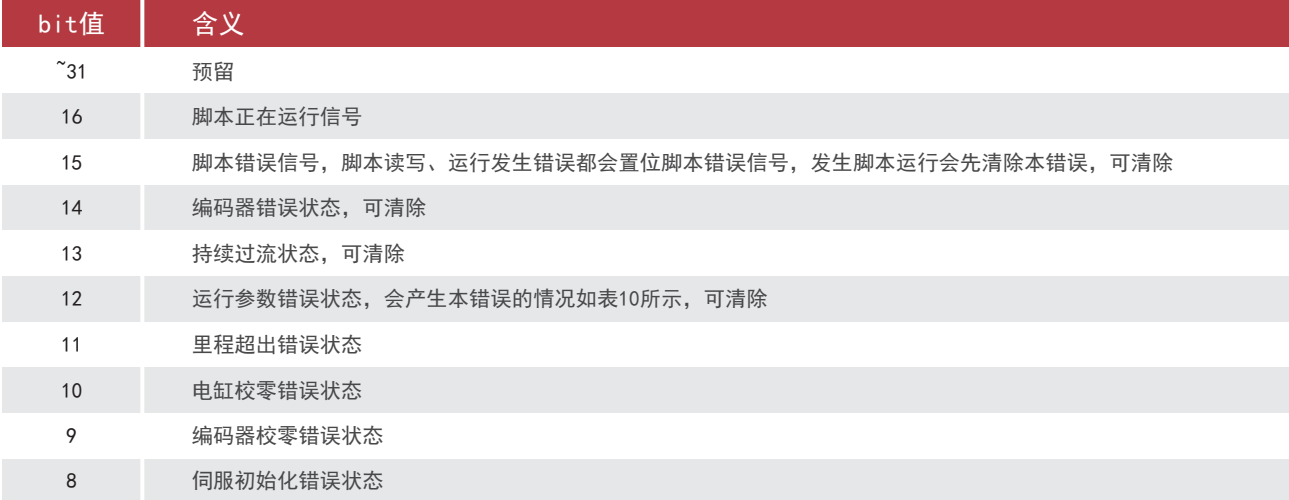

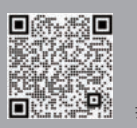

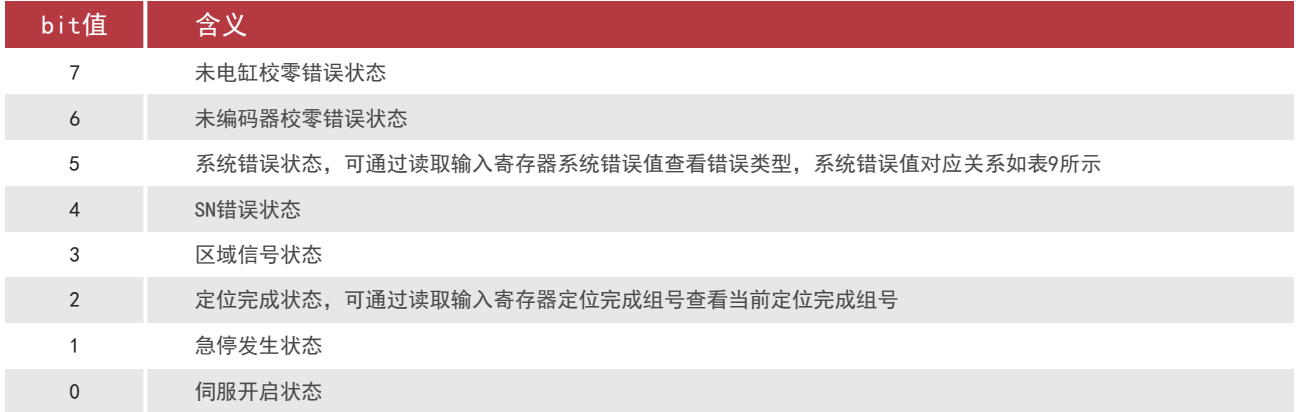

#### 表8 I/O状态对应表(1有效)

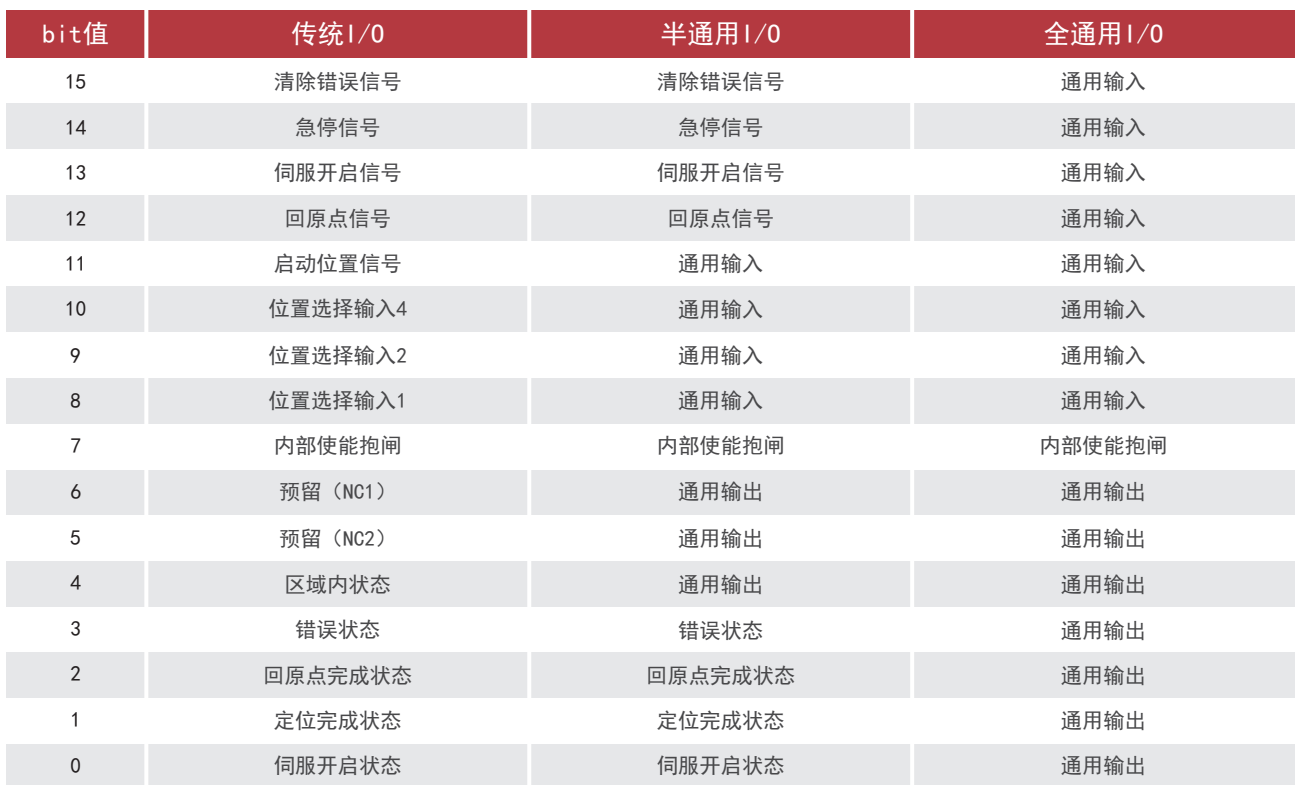

#### 表9 系统错误值含义表

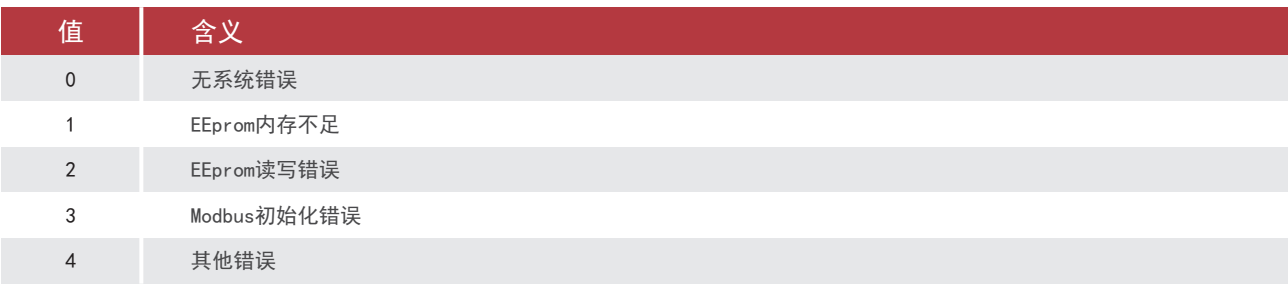

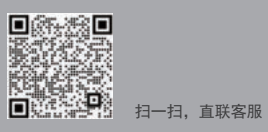

表10 产生运行参数错误的情况

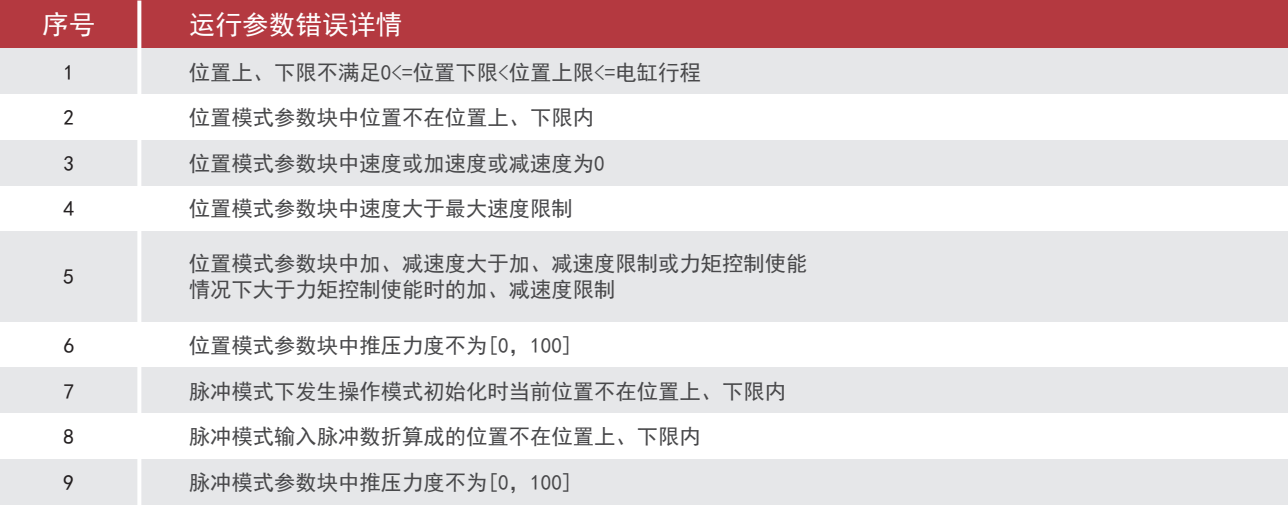

# 3HITBGOT 慧灵科技 让自动化更简 单

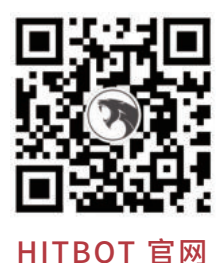

慧灵科技 (深圳) 有限公司 Huiling-tech Robotic Co.,Ltd.

- 电话:0755-36382405
- 邮箱:hitbot@hitbot.cc
- 网址:www.hitbot.cc
- 地址:深圳市宝安区西乡街道航城大道 华丰国际机器人产业园 E 栋二层